#### **Oracle® Cloud**

What's New in Oracle Cloud

Release 19.3

E70164-44

July 2020

### What's New in Oracle Cloud

This chapter lists the new features and enhancements in Applications console, Infrastructure Classic console, and other changes in Oracle Cloud:

- July 2020
- September 2019
- July 2019

### July 2020

Learn about the new and changed features in Applications Console, Infrastructure Classic Console, Subscriptions, and other changes in Oracle Cloud.

### New and Changed Features in Free and Paid Oracle Cloud Promotion

| Feature                                                                   | Description                                                                                                    |
|---------------------------------------------------------------------------|----------------------------------------------------------------------------------------------------|
| Upgrade your free promotion using the Oracle Cloud Infrastructure Console | You can no longer upgrade your free promotion to a paid account by using Infrastructure Classic Console. Instead, you must use the Oracle Cloud Infrastructure Console to upgrade. See Changing Your Payment Method in Oracle Cloud Infrastructure documentation. |

### September 2019

Learn about the new and changed features in Applications Console, Infrastructure Classic Console, Subscriptions, and other changes in Oracle Cloud.

## New and Changed Features in Free Oracle Cloud Promotion

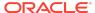

| Feature                                                                                                    | Description                                                                                                    |
|----------------------------------------------------------------------------------------------------|----------------------------------------------------------------------------------------------------|
| All Oracle Cloud Infrastructure accounts have a set of resources that are available free of charge for the life of the account. | All Oracle Cloud Infrastructure accounts (whether free or paid) have a set of resources that are available free of charge for the life of the account. These resources are called Always Free resources. See Oracle Cloud Infrastructure's Free Tier in Oracle Cloud Infrastructure documentation. |

# New and Changed Features in Applications Console and Infrastructure Classic Console

| Feature                                                           | Description                                                                                                    |
|-------------------------------------------------------------------|----------------------------------------------------------------------------------------------------|
| Accessing Oracle Cloud services from the Oracle Cloud web console | All Infrastructure (IaaS) services and platform (PaaS) services are available directly from the Infrastructure Console.                                                                                                    |
|                                                                   | If you see Infrastructure Classic at the top of the page when you sign in to Oracle Cloud, then you are using the Infrastructure Classic Console to access your services and your subscription does not support access to the Infrastructure Console. My Services application is now rebranded as Infrastructure Classic Console.                                                                              |
|                                                                   | All Oracle Cloud Applications are available from the Applications Console.                                                                                                    |
|                                                                   | See Navigate to Your Cloud Services in <i>Getting Started</i> with Oracle Cloud.                                                                                                    |
| Changes in the <b>Dashboard</b>                                   | <ul> <li>Account Management tile on the Dashboard is now<br/>called Manage Account tile.</li> </ul>                                                                                                    |
|                                                                   | <ul> <li>The Users button is no longer available on the<br/>Dashboard. To access the Users page, open the<br/>navigation menu. Under Account Management,<br/>click Users.</li> </ul>                                                                                                    |
|                                                                   | <ul> <li>The Customize Dashboard tile no longer available<br/>on the Dashboard. To open the Customize</li> </ul>                                                                                                    |
|                                                                   | Dashboard dialog box, click next to Dashboard.                                                                                                    |
| Changes in the left navigation menu                               | In addition to accessing services from the navigation menu on the left, you can now switch between the different consoles or dashboards to work with Oracle Cloud Infrastructure and Application services. On the left navigation menu, under <b>Dashboards</b> you'll find the consoles listed depending on your subscriptions. See Switch Between the Consoles in <i>Getting Started with Oracle Cloud</i> . |

July 2019

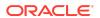

Learn about the new and changed features in My Services, Subscriptions, and other changes in Oracle Cloud.

### New Features in Subscriptions

| Feature                                   | Description                                                                                                    |
|-------------------------------------------|----------------------------------------------------------------------------------------------------|
| Provisioning Oracle Cloud<br>Applications | If you've subscribed to Oracle Cloud Applications or you have those entitlements in your account, then you can provision these services from the Applications Administration dashboard before your users can start using them. |
|                                           | See Get Started with Oracle Cloud Applications in<br>Getting Started with Oracle Cloud.                                                                                                    |

### New and Changed Features in My Services

| Feature                                                                       | Description                                                                                                    |
|-------------------------------------------------------------------------------|----------------------------------------------------------------------------------------------------|
| Applications Administration dashboard for Oracle Cloud Applications instances | When you work with Oracle Cloud Applications instances, the Applications Administration dashboard appears. You can use the Applications Administration dashboard to provision Oracle Cloud Applications instances. To manage other aspects of your Cloud Account and services, use the My Services dashboard. |

### **Documentation Accessibility**

For information about Oracle's commitment to accessibility, visit the Oracle Accessibility Program website at http://www.oracle.com/pls/topic/lookup?ctx=acc&id=docacc.

### Access to Oracle Support

Oracle customers that have purchased support have access to electronic support through My Oracle Support. For information, visit http://www.oracle.com/pls/topic/lookup?ctx=acc&id=info or visit http://www.oracle.com/pls/topic/lookup?ctx=acc&id=trs if you are hearing impaired.

Oracle® Cloud What's New in Oracle Cloud, Release 19.3  $_{\rm E70164\text{-}44}$ 

Copyright  $\ensuremath{\texttt{@}}$  2015, 2020, Oracle and/or its affiliates. All rights reserved.

This software and related documentation are provided under a license agreement containing restrictions on use and disclosure and are protected by intellectual property laws. Except as expressly permitted in your license agreement or allowed by law, you may not use, copy, reproduce, translate, broadcast, modify, license, transmit, distribute, exhibit, perform, publish, or display any part, in any form, or by any means. Reverse engineering, disassembly, or decompilation of this software, unless required by law for internoerability is prohibited.

The information contained herein is subject to change without notice and is not warranted to be error-free. If you find any errors, please report them to us in writing.

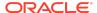

If this is software or related documentation that is delivered to the U.S. Government or anyone licensing it on behalf of the U.S. Government, then the following notice is applicable:

U.S. GOVERNMENT END USERS: Oracle programs (including any operating system, integrated software, any programs embedded, installed or activated on delivered hardware, and modifications of such programs) and Oracle computer documentation or other Oracle data delivered to or accessed by U.S. Government end users are 'commercial computer software' or 'commercial computer software documentation' pursuant to the applicable Federal Acquisition Regulation and agency-specific supplemental regulations. As such, the use, reproduction, duplication, release, display, disclosure, modification, preparation of derivative works, and/or adaptation of i) Oracle programs (including any operating system, integrated software, any programs embedded, installed or activated on delivered hardware, and modifications of such programs), ii) Oracle computer documentation and/or iii) other Oracle data, is subject to the rights and limitations specified in the license contained in the applicable contract. The terms governing the U.S. Governments use of Oracle cloud services are defined by the applicable contract for such services. No other rights are granted to the U.S. Government.

This software or hardware is developed for general use in a variety of information management applications. It is not developed or intended for use in any inherently dangerous applications, including applications that may create a risk of personal injury. If you use this software or hardware in dangerous applications, then you shall be responsible to take all appropriate fail-safe, backup, redundancy, and other measures to ensure its safe use. Oracle Corporation and its affiliates disclaim any liability for any damages caused by use of this software or hardware in dangerous applications.

Oracle and Java are registered trademarks of Oracle and/or its affiliates. Other names may be trademarks of their respective owners.

Intel and Intel Inside are trademarks or registered trademarks of Intel Corporation. All SPARC trademarks are used under license and are trademarks or registered trademarks of SPARC International, Inc. AMD, Epyc, and the AMD logo are trademarks or registered trademarks of Advanced Micro Devices. UNIX is a registered trademark of The Open Groun.

This software or hardware and documentation may provide access to or information about content, products, and services from third parties. Oracle Corporation and its affiliates are not responsible for and expressly disclaim all warranties of any kind with respect to third-party content, products, and services unless otherwise set forth in an applicable agreement between you and Oracle. Oracle Oracle Corporation and its affiliates will not be responsible for any loss, costs, or damages incurred due to your access to or use of third-party content, products, or services, except as set forth in an applicable agreement between you and Oracle.

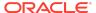